# **UOS** Scripting Documentation

Diego Alcântara Diogo Palma

# **Summary**

- Introduction
	- <sup>o</sup> [Syntax](#page-2-0)
	- o [Object Inspector](#page-6-0)
	- o [Layers](#page-7-0)
- Commands
	- [Abilities](#page-8-0)
	- [Actions](#page-9-0)
	- o [Agents](#page-19-0)
	- [Aliases](#page-23-0)
	- <sup>o</sup> [Conditions](#page-26-0)
	- <sup>o</sup> [Gumps](#page-37-0)
	- o [Journal](#page-40-0)
	- <sup>o</sup> [Lists](#page-42-0)
	- [Main](#page-47-0)
	- [Others](#page-53-0)
	- o [Spells](#page-58-0)
	- o [Targeting](#page-60-0)
	- o [Timers](#page-65-0)

# <span id="page-2-0"></span>**Introduction Syntax**

UOS scripting language is a "command based" language, it is easy to use and requires very basic programming knowledge, its power and flexibility is given by its commands, which can be found in this documentation.

In this section we will show you its syntax, explaining symbols and structures.

# Commands and Parameters

As mentioned before this is a "command based" language, that being said understanding how to run commands is an important step. This documentation provides you a list of every command avaliable on UOS, it will also show you its supported parameters, for example:

#### **Usage**

pushlist ('list name') ('element value') ['front'/'back']

Note that all parameters are shown inside of parenthesis or brackets. What does it mean? It is simple, all parameters inside parenthesis are **mandatory**, required for the command to be executed, on the other hand, all parameters inside brackets are **optional**. The slashes "/" inside of a parameter means **or**, they are **not** part of a feasible parameter value. You also must respect the parameters order, check out the samples below:

#### **Incorrect**

pushlist pushlist 'fruits' pushlist ('fruits') ('apple') pushlist 'fruits' 'apple' 'front/back' pushlist 'fruits' star fruit pushlist 'fruits' 'japan's melon' 'front'

#### **Correct**

pushlist 'fruits' 'apple' pushlist 'fruits' grape 'front' pushlist 'fruits' 'lemon' 'back' pushlist 'fruits' 'star fruit' pushlist 'fruits' "japan's melon" 'front'

**Important:** text parameters can be written without quotes or inside of single quotes and double quotes; be careful because if you want to pass a parameter that has aphostrophe you **must** use double quotes, otherwise single quotes are just fine. In case it is a compound text such as "star fruit" make sure quotes are being used otherwise you'd be passing "star" as a parameter and "fruit" as another. Always using double quotes is an advised best practice.

# Loops and Conditions

Check below our supported loops and conditional statements structures.

#### **Structures**

if (statement) elseif (statement) else endif while (statement) endwhile for (value) endfor for (start) to (end) endfor for (start) to ('list name') endfor for (start) to (end) in ('list name') endfor

#### **Keywords**

break continue stop replay not (statement) (statement) and (statement) (statement) or (statement)

Lets suppose you want to say "I love UOS!" 10 times. How can we code that? We would have to use a "for" because that way we can define how many times we want the code to repeat:

#### **Code**

// Repeat 10 times for 10 // Send a lovely message in game msg "I love UOS!" pause 1500 endfor sysmsg "End of for loop"

Now lets take a better look at the script above... first is just a comment line, you are able to comment your code anytime by adding a "//" prefix before your comment, remember that all comments require a new line! The second line starts our "for" loop and specify how many times we want this to repeat, in this case 10. Third line is also a comment, line 4 has a [msg](#page-54-0) command that sends a message in game, passing "I love UOS!" as parameter and line 5 has a pause, because we have to breath and spamming is bad, note that we pass 1500 as our first parameter, [pause](#page-47-0) command requires a time parameter in milliseconds so we are actually pausing for 1.5 seconds. Last line [sysmsg](#page-54-0) command will print a system message letting we know the loop has ended.

Wait, I love UOS much more, I wanna say that "while" I'm alive:

**Code** // While I'm alive while not dead // Send a lovely message in game msg "I love UOS!" pause 1500 endwhile sysmsg "End of while loop"

Now it will keep repeating until your character is dead instead of repeating only 10 times, pay attention to the statement: "not dead" combined by [dead](#page-29-0) conditional command and "not" keyword. What if I'm sick? I can't scream how much I love UOS so I want to stop saying that and cure myself first:

#### **Code**

// While I'm alive while not dead if poisoned 'self' // I'm poisoned! Try to cure. cast 'Cure' waitfortarget 5000 target 'self' break // Unreachable code endif // Send a lovely message in game msg "I love UOS!" pause 1500 endwhile sysmsg "End of while loop"

The keyword "break" will quit our "while" loop and sysmsq command will be executed because it is outside the "while" loop, note that **[waitfortarget](#page-60-0)** command expects a timeout parameter also in milliseconds, in this case 5 seconds. We have added to our script a conditional statement using [poisoned](#page-29-0) command.

Use keyword "stop" to completely stop a macro and "replay" to restart playing your current macro. In case you want to play a different macro look for [playmacro](#page-48-0) command.

# **Symbols**

There are currently 2 supported symbols that applies to our syntax:

#### **Symbols**

 $\circledcirc$ !

First symbol "at" is a **prefix** and it is very useful for silencing commands warnings or outputs, for example:

#### **Code**

// Search for an ettin in range of 10 tiles // Suppress system warnings if @findtype 0x12 0 0 0 10 attack 'found' endif

The conditional of the script above will not return any output if an object of this type is not found, in case you remove the "at" warnings are no longer suppressed and a system message saying "findtype: type not found." will appear if *findtype* command is not able to locate an object matching given parameters.

Second symbol "exclamation" is a **suffix** and its usage is related to its command, for example on targeting functions it disables targeting queue. If a command supports that symbol you'll be able to verify the effects on its description.

#### **Code**

cast 'Heal' waitfortarget 500 // Disable targeting queue target! 'self'

# <span id="page-6-0"></span>Object Inspector

At this point you should be able to understand better how scripts are written in UOS, before trying out you must learn how to locate correctly object commands parameters.

#### **What is an object?**

An object is essentially a game item or mobile. Some commands will require object properties as parameters, there is an "Object Inspector" button on "Macros" tab, by pressing this button a target will appear in game so you can choose an object, a new window will appear showing you its properties:

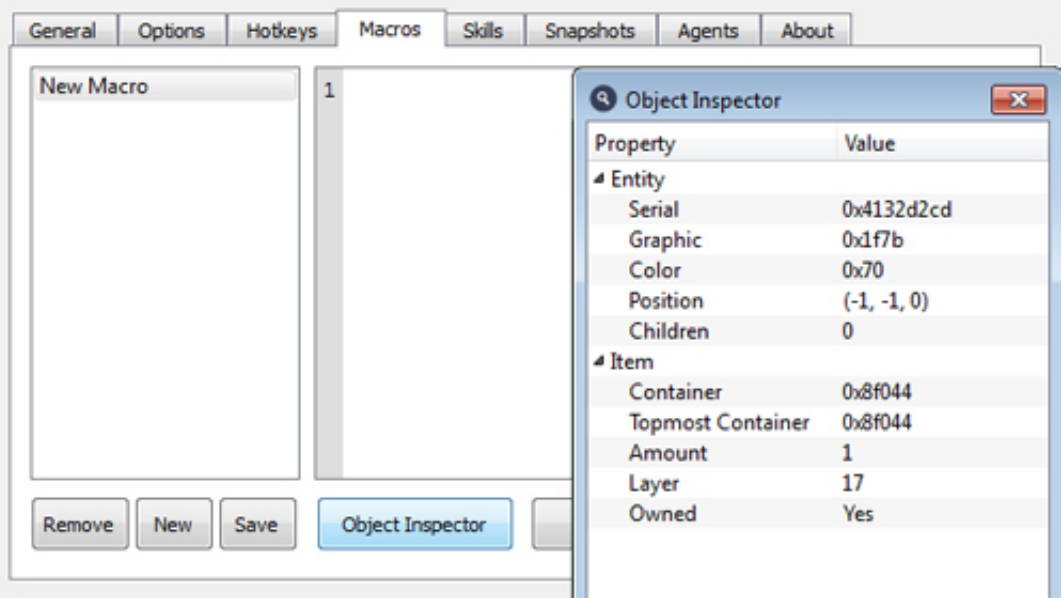

#### **Aliases**

An alias is a name that you can assign to an object serial in order to make it easier to create scripts. Aliases will remain saved on your current profile, check the sample below:

#### **Code**

// Search for an object called 'Scissors' if not @findobject 'Scissors' // Scissors does not exist, prompt for a new one in game promptalias 'Scissors' endif useobject 'Scissors'

Now the alias "Scissors" can be used in any command that requires a "serial" parameter, that way we do not have to insert the serial number. The sample below is also a valid approach for using aliases:

#### **Code**

// Set 'Scissors' alias value setalias 'Scissors' 0x28e9b2d1 useobject 'Scissors'

# <span id="page-7-0"></span>Layers

A few commands - such as [equipitem](#page-17-0) and [findlayer](#page-33-0) - require a layer number parameter. It is possible to grab that value by equipping an item and using the Object Inspector on it, however if you need the layer of an item you can't easily inspect, check the list below:

Right Hand: 1 Left Hand: 2 Shoes: 3 Pants: 4 Shirt: 5 Head: 6 Gloves: 7 Ring: 8 Talisman: 9 Neck: 10 Hair: 11 Waist: 12 Inner Torso: 13 Bracelet: 14 Facial Hair: 16 Middle Torso: 17 Earrings: 18 Arms: 19 Cloak: 20 Backpack: 21 Outer Torso: 22 Outer Legs: 23 Inner Legs: 24 Mount: 25 Shop Buy: 26 Shop Restock: 27 Shop Sell: 28 Bank: 29

# <span id="page-8-0"></span>**Commands Abilities**

# Fly and Land

*Start or stop flying.*

#### **Usage**

// Start fly // Stop land

### Set Ability

*Toggle or enforce primary, secondary, stun or disarm ability.*

#### **Usage**

setability ('primary'/'secondary'/'stun'/'disarm') ['on'/'off']

#### **Sample**

// Primary // Prefix '@' to disable warnings @setability 'primary' // Secondary setability 'secondary' // Stun (Pre-AOS) setability 'stun' // Disarm (Pre-AOS) setability 'disarm' // Enforce primary ability on setability 'primary' 'on' // Enforce secondary ability off @setability 'secondary' 'off'

# <span id="page-9-0"></span>Actions

### **Attack**

*Attack a specific mobile serial or alias.*

#### **Usage**

attack (serial)

#### **Sample**

// Search for an ettin in range of 5 tiles if findtype 0x12 0 0 0 5 autotargetobject 'found' // Use virtue honor virtue 'Honor' // Attack attack 'found' endif

# Clear Hands

*Unequip character's hand.*

#### **Usage**

clearhands ('left'/'right'/'both')

#### **Sample**

// Try to clear right hand if not clearhands 'right' sysmsg 'Unable to clear hands, item not found.' else sysmsg 'Right hand cleared.' endif

# Click Object

*Perform a single click on a specific serial.*

**Usage** clickobject (serial)

#### **Sample**

// Search for a house sign if findtype 0xbd2 0 'ground' clickobject 'found' endif

# Bandage Self

*Shortcut to use bandage type and automatically target self.*

**Usage** bandageself

#### **Sample**

```
if not timerexists 'bandageSelf'
   // You can use createtimer function, settimer create and set a value
   settimer 'bandageSelf' 2000
endif
if hits != maxhits
   // Check if timer elpased 2 seconds
   if timer 'bandageSelf' >= 2000
      bandageself
   else
      // Reset timer
     settimer 'bandageSelf' 0
   endif
   // Check if poisoned
   if poisoned 'self'
      usetype! 0xf07
   endif
endif
```
# Use Type

*Use a specific item type (graphic).*

*It is possible to queue usetype command requests, you may use suffix "!" in order to bypass queue, otherwise it will add an item into system's use object queue every time usetype command finds an item matching given parameters. Go to Options (Tab) -> General (Tab) and configure "Use object queue limit" option, default is 5.*

#### **Usage**

// Trigger usetype (graphic) [color] [source] [range or search level] // Cleaner clearusequeue

#### **Sample**

// Use any bandage color from a specific container // Suffix '!' to avoid queue usetype! 0xe21 'any' 0x40116650 // Queued use of any bandage color from the ground in range of 2 tiles usetype 0xe21 'any' 'ground' 2 // Use type from backpack if hits differs from max hits if hits != maxhits // Prefix '@' to disable system warnings if @usetype! 0xe21 waitfortarget 800 target 'self' endif endif

# Use Object

#### *Use a specific object serial or alias.*

*It is possible to queue useobject command requests, you may use suffix "!" in order to bypass queue, otherwise it will add that object into system's use object queue. Go to Options (Tab) -> General (Tab) and configure "Use object queue limit" option, default is 5.*

#### **Usage**

// Trigger useobject (serial) // Cleaner clearusequeue

#### **Sample**

// Use a specific object by serial // Suffix '!' to avoid queue useobject! 0x40116650 // Use object by name if not findalias 'myObject' sysmsg 'Select a new object.' setalias 'myObject' while not findalias 'myObject' if not targetexists 'system' stop endif endwhile endif

// Queue and use named object useobject 'myObject'

### Use Once

*Use a specific item type (graphic) from your backpack, only once.*

*It is possible to queue useonce command requests, you may use suffix "!" in order to bypass queue, otherwise it will add an item into system's use objects queue every time useonce command finds an item matching given parameters. Go to Options (Tab) -> General (Tab) and configure "Use object queue limit" option, default is 5. System automatically set use once items color: used (grey) and next (red).*

#### **Usage**

// Trigger useonce (graphic) [color] // Cleaner clearuseonce

#### **Sample**

// Use any pouch color from backpack // Suffix '!' to avoid queue useonce! 0xe79 'any'

# Move Item

*Move an item serial or type from source to destination. It is possible to disallow stacking by using "!" suffix.*

#### **Usage**

moveitem (serial) (destination) [(x, y, z)] [amount] moveitemoffset (serial) 'ground' [(x, y, z)] [amount] movetype (graphic) (source) (destination) [(x, y, z)] [color] [amount] [range or search level] movetypeoffset (graphic) (source) 'ground'  $[(x, y, z)]$  [color] [amount] [range or search level]

#### **Sample**

// Move specific item to backpack moveitem 0x40116650 'backpack' // Move righthand item to backpack moveitem 'righthand' 'backpack' // Move 100 gold from backpack to a ground location // Use '!' to disallow stacking movetype! 0xeed 'backpack' 'ground' 1950 50 0 // Move 200 gold from the ground in range of 2 tiles to backpack movetype 0xeed 'ground' 'backpack' 0 0 0 'any' 200 2 // It can be used as a statement if moveitem 'righthand' 'backpack' sysmsg 'Right hand item moved to backpack!' endif

# Movement

*Move your character to the given direction(s).*

#### **Usage**

walk (direction) turn (direction) run (direction)

#### **Sample**

// Multiple directions walk "North, East, East, West, South, Southeast" // Single direction turn "Northeast" // Run 10 tiles to south for 10 run "South" endfor

# Use Skill

*Use a skill by name.*

#### **Usage**

useskill ('skill name'/'last')

#### **Sample**

if hits != maxhits if yellowhits 'self' useskill 'Spirit Speak' elseif not poisoned 'self' cast 'Heal' 'self' else cast 'Cure' 'self' endif endif

# Feed

*Feed a given alias or serial with food name, graphic or group. You can edit Data/foods.xml (File) in order to customize and/or add new food groups and types.*

#### **Usage**

/\*

Groups:

- Fish: Fish Steak, Raw Fish Steak;

- Fruits and Vegetables: Honeydew Melon, Yellow Gourd, Green Gourd, Banana, Lemon, Lime, Grape, Peach,

Pear, Apple, Watermelon, Squash, Cantaloupe, Carrot, Cabbage, Onion, Lettuce, Pumpkin;

- Meat: Bacon, Cooked Bird, Sausage, Ham, Ribs, Lamb Leg, Raw Bird, Raw Ribs, Raw Lamb Leg, Raw Chicken Leg, Head, Left Arm, Left Leg, Torso, Right Arm, Right Leg.

\*/

feed (serial) ('food name'/'food group'/'any'/graphic) [color] [amount]

#### **Sample**

// Feed mount with any type of fruits or vegetables feed 'mount' 'Fruits and Vegetables' // Feed mount with a raw ribs feed 'mount' 'Raw Ribs' // Feed player with 2 fish steaks feed 'self' 0x97B 'any' 2

### Rename

*Request the server to rename a mobile.*

#### **Usage**

rename (serial) ('name')

#### **Sample**

// Rename mount to Snorlax rename 'mount' 'Snorlax'

# Show Names

*Display corpses and/or mobiles names.*

**Usage** shownames ['mobiles'/'corpses']

#### **Sample**

// Display mobiles names shownames 'mobiles' // Display corpses names shownames 'corpses'

# Toggle Hands

*Arm and disarm an item.*

**Usage** togglehands ('left'/'right')

#### **Sample**

// Equip an item to the right hand layer // Press one time to arm togglehands 'right' // Press another time to disarm

# <span id="page-17-0"></span>Equip Item

*Equip a specific item into a given layer. You can grab the layer number by equipping your item into your paperdoll and using object inspector on it. It is possible to avoid move item queue by using the suffix "!".*

#### **Usage**

equipitem (serial) (layer)

#### **Sample**

// Prompt for a new bow promptalias 'bow' // Check if selected bow exist if @findobject 'bow' equipitem 'bow' 2 endif // You can also equip that bow without adding to the queue equipitem! 'bow' 2

# Toggle Mounted

*Mount and dismount. In case mount alias is not defined system will automatically prompt for a mount.*

**Usage** togglemounted

# Equip Wand

*Search for a wand inside your backpack and equip it.*

#### **Usage**

/\*

- Spells:
- Clumsy;
- Identification;
- Heal;
- Feeblemind;
- Weaken;
- Magic Arrow;
- Harm;
- Fireball;
- Greater Heal;
- Lightning;
- Mana Drain.

\*/

equipwand ('spell name'/'any'/'undefined') [minimum charges]

#### **Sample**

// Equip heal wand from backpack, with a minimum of 5 charges equipwand 'Heal' 5

# <span id="page-19-0"></span>Agents

### Vendors

*Execute buy or sell list from vendors agent.*

#### **Usage**

// Triggers buy ('list name') sell ('list name') // Cleaners clearbuy clearsell

# **Organizer**

*Execute a specific organizer profile. Go to Agents (Tab) -> Organizer (Tab) -> New (Button). A new profile will be created, double click it in order to rename, for example "Reagents", add reagent types and amounts to your items list. Don't forget to set containers, both source and destination.*

#### **Usage**

organizer ('profile name') [source] [destination]

#### **Sample**

// Check if you are already organizing if not organizing organizer 'Reagents' endif

# Autoloot

*Prompt a cursor to autoloot a specific corpse or container. Go to Agents (Tab) -> Autoloot (Tab) and to configure your Autoloot settings.*

#### **Usage**

autoloot

### Dress and Undress

*Dress or undress temporary or specific profile.*

*Go to Agents (Tab) -> Dress (Tab) -> New (Button). A new profile will be created, double click it in order to rename, for example "Weapon", equip a weapon and add it to your profile items list. You can now call dress and undress commands to your new profile. In case no profile name is provided system will dress according to your temporary dress settings.*

#### **Usage**

// Profile dress ['profile name'] undress ['profile name'] // Temporary dressconfig

#### **Sample**

// Toggle weapon if not @findobject 'righthand' dress 'Weapon' else undress 'Weapon' endif // Undress all equipments no matter the profile undress

# Toggle Autoloot

*Enable and disable autoloot agent.*

**Usage** toggleautoloot

Toggle Scavenger *Enable and disable scavenger agent.*

**Usage** togglescavenger

### **Counter**

*Compare the amount of a specific counter format. Go to Agents (Tab) -> Counters (Tab), click the Insert (Button) and select an item in-game, you can edit its format by double clicking the Format (Field).*

#### **Usage**

counter ('format') (operator) (value)

#### **Sample**

// Check for amount of garlics if counter 'gc'  $== 0$  sysmsg 'Out of garlic!' 25 endif // Craft loop while counter 'kilt' != 10 // Use sewing kit by graphic if usetype! 0xf9d // Gumps response waitforgump 0x77567887 15000 replygump 0x77567887 16 waitforgump 0x77567887 15000 else sysmsg 'Out of sewing kit!' 25 break endif endwhile

# <span id="page-23-0"></span>Aliases

# System Aliases

*System has a few predefined aliases that can be used on macros.*

#### **Usage**

/\* backpack: player backpack bank: player bank enemy: current enemy friend: current friend ground: world ground last/lasttarget: last targeted mobile lastobject: last used object, item or mobile lefthand: player equipped left hand item mount: current mount righthand: player equipped right hand item self: player character \*/

#### **Sample**

// Open backpack // Suffix '!' to avoid queue useobject! 'backpack' // Move wearing shield to bank moveitem 'lefthand' 'bank'

# Unset Alias

*Unset and remove an existing alias.*

#### **Usage** unsetalias ('alias name')

# Set Alias

*Define an existing alias with a given serial or another alias value.*

#### **Usage**

setalias ('alias name') [serial]

#### **Sample**

// Prompt in-game for a new pet setalias 'pet' // Specific item serial setalias 'oldObject' 0x40116650 // Another existing alias setalias 'newObject' 'oldObject' // newObject is now equal both 0x40116650 and oldObject alias

# Find Alias

*Search if a specific custom alias name is already created.*

# **Usage**

if findalias ('alias name') endif

#### **Sample**

if not findalias 'weapon' // Prompt for an alias promptalias 'weapon' endif // Toggle weapon from paperdoll if findobject 'righthand' clearhands 'right' else equipitem 'weapon' 1 endif

# Prompt Alias

*Prompt in-game for a new alias and wait until it is selected.*

**Usage** promptalias ('alias name')

# <span id="page-26-0"></span>**Conditions**

### **Contents**

*Retrieve and compare the amount of items inside a container.*

#### **Usage**

if contents (serial) ('operator') ('value') endif

#### **Sample**

if contents 'backpack' > 10 sysmsg 'More than 10 items inside backpack!' endif

# In Region

*Checks whether an item or mobile region type matches. You can edit Data/regions.xml (File) in order to customize region names and guard zone lines.*

#### **Usage**

if inregion ('guards'/'town'/'dungeon'/'forest') [serial] [range] endif

#### **Sample**

// Check if local player is in town if inregion 'town' msg 'bank' endif // Check if enemy is in guards zone in range of 10 tiles autotargetobject 'enemy' cast 'Lightning' if innocent 'enemy' and inregion 'guards' 'enemy' 10 cancelautotarget endif

# **Skills**

*Check for a specific local player skill value.*

#### **Usage**

if skill ('name') (operator) (value) endif

#### **Sample**

// Basic train Necromancy sample if mana  $\leq$  10 // Server must support buff icons, otherwise use injournal to detect trance while not buffexists 'Meditation' useskill 'Meditation' pause 1000 endwhile pause 15000 endif if skill 'Necromancy' >= 99 cast 'Vampiric Embrace' elseif skill 'Necromancy' >= 75 cast 'Lich Form' else cast 'Horrific Beast' endif

# Player Attributes

*List of all possible conditional attributes for local player. There are others mobile attributes that can be used by local player through the alias "self", check Object Attributes commands.*

#### **Usage**

#### /\*

Attributes:

- Coordinates: x, y, z;
- Resistances: physical, fire, cold, poison, energy
- Status: str, dex, int, hits, maxhits, diffhits, stam, maxstam, mana, maxmana;
- System: usequeue, dressing, organizing;
- Others: followers, maxfollowers, gold, hidden, luck, tithingpoints, weight, maxweight, diffweight.
- \*/

if (attribute) [operator] [value] endif

#### **Sample**

if hits  $\leq$  maxhits

bandageself

// Check if missing hits (max hits - current hits) is greater than 30

- if diffhits > 30
- autotargetself

cast 'Greater Heal'

endif

endif

// Simple hidden check

if not hidden

 useskill 'Hiding' endif // Out of followers slots? if followers == followersmax msg 'a dog release' endif if usequeue >= 8 clearusequeue endif

### <span id="page-29-0"></span>Object Attributes

*List of all possible conditional attributes for mobiles and items, including local character. In case you are looking for other attributes related to local character you can find more on Player Attributes commands.*

#### **Usage**

#### /\*

- Attributes:
- All: serial, graphic, color, x, y, z;
- Items: amount;
- + Mobiles:
- General: name, dead, direction, hits, maxhits, diffhits, flying, paralyzed, poisoned, mounted, yellowhits, war;
- Notoriety: criminal, enemy, friend, gray, innocent, invulnerable, murderer.
- \*/
- if (attribute) [serial] [operator] [attribute] [serial] endif

#### **Sample**

- // Cast cure if poisoned
- // No serial or alias is equal to use 'self' if poisoned autotargetself cast 'Cure' endif // Check if enemy is female human if graphic 'enemy'  $== 401$  // Tell her something nice msg 'Hey pretty!' endif // Check for an item serial amount, use it and target self if amount 0x40116650 >= 20 autotargetself useobject 0x40116650 endif // Suppressor '@' to avoid in range warnings if @inrange 'enemy' 10 and not dead 'enemy' // Check if enemy is flying or mounted if flying 'enemy' or mounted 'enemy' // Automate next target to enemy autotargetobject 'enemy' // Use bolas, do not queue usetype! 0x26ac endif endif

### Find Object

*Search for an item by serial or alias.*

#### **Usage**

if findobject (serial) [color] [source] [amount] [range] endif

#### **Sample**

Last updated on April, 2014.

// Search for right hand object

- // righthand is a system predefined alias, you can use a custom one
- if findobject 'righthand'
- clearhands 'right'

endif

// Find an item by serial, any color, minimum amount of 10 and in range of 2 tiles

if findobject 0x40116650 'any' 'ground' 10 2

// Move 10 items to character's backpack

moveitem 0x40116650 'backpack' 0 0 0 10

endif

### Distance and Range

*Check for distance or range between your character and another mobile or an item.*

#### **Usage**

if distance (serial) (operator) (value) endif if inrange (serial) (range) endif

#### **Sample**

// Check for specific serial range if distance  $0x40116650 \leq 2$  // Move item to backpack moveitem 0x40116650 'backpack' endif // Check if friend alias is in range of 10 tiles if inrange 'friend' 10 miniheal 'friend' endif

#### **Buffs**

*Check for a specific buff. This function only works on servers supporting buff icons.*

#### **Usage**

/\* Buffs:

- Abilities: bleed, mortal strike, disarm, dismount;

- Skills: hiding, meditation;

- Chivalry: divine fury, enemy of one;
- Magery: bless, night sight, strength, cunning, agility, curse, mass curse, weaken, feeblemind, clumsy, poison, paralyze, invisibility, polymorph, magic reflection, arch protection, protection, reactive armor, incognito;

- Ninjitsu: death strike, animal form;

- Necromancy: evil omen, corpse skin, blood oath, mind rot, pain spike, strangle;

- Spellweaving: gift of renewal, attune weapon, thunderstorm, essence of wind, ethereal voyage, gift of life, arcane empowerment;

- Others: disguised.

\*/

if buffexists ('buff name') endif

#### **Sample**

if not buffexists 'Divine Fury' cast 'Divine Fury' endif

# <span id="page-32-0"></span>**Property**

*Check for a specific item or mobile property, existence and value.*

#### **Usage**

if property ('name') (serial) [operator] [value] endif

#### **Sample**

// Define a trash barrel if not @findobject 'trash' promptalias 'trash' endif // Define a pouch if not @findobject 'pouch' promptalias 'pouch' endif // Start loop searching for a ring on backpack while @findtype 0x108a 'any' 'backpack' // Ring found, check for a desired property if property 'Faster Casting Recovery' 'found' == 3 sysmsg 'Valid, move to pouch!' moveitem! 'found' 'pouch' else sysmsg 'Invalid, move to trash!' moveitem! 'found' 'trash' endif pause 1000 endwhile

# Find Type

*Search for an item type (graphic) and set alias "found".*

#### **Usage**

if findtype (graphic) [color] [source] [amount] [range or search level] endif

#### **Sample**

// Search for 20 bandages of any color if findtype 0xe21 'any' 'backpack' 20 // Item found, move to the ground moveitem 'found' 'ground' 1250 489 0 else // Run buy agent list named 'Bandages' buy 'Bandages' endif // Find a cow of any color in range of 3 tiles and tame it if findtype 0xe7 'any' 'world' 0 3 // Automate next - incoming - target to an object autotargetobject 'found' useskill 'Animal Taming' // Pause for 10 seconds pause 10000 endif

# <span id="page-33-0"></span>Find Layer

*Search for an equipped item. You may use Object Inspector (Button) and click an equipped item to grab the layer value.*

#### **Usage**

findlayer (serial) (layer)

#### **Sample**

// Prefix '@' to avoid system warnings if @findlayer 'self' 2 // Unequip shield @moveitem! 'found' 'backpack' endif

### Skill State

*Checks whether a skill is locked, up or down. Supported operators are: != or ==*

**Usage** skillstate ('skill name') (operator) ('locked'/'up'/'down')

#### **Sample**

if skillstate 'Magery' == 'down' setskill 'Magery' 'up' endif

# Count Type

*Amount comparison of item type inside a container. In order to ignore and do not count stacked amounts use the suffix '!'.*

#### **Usage**

counttype (graphic) (color) (source) (operator) (value)

#### **Sample**

// Check if backpack contains 2 bank checks // Use '!' suffix to ignore stacked amounts if counttype!  $0x14f0$  'any' 'backpack' == 2 sysmsg '2 bank checks found!' 86 endif // Check if amount of heal potions inside backpack is greater than 10 and consider stacked amounts if counttype 0xf0c 'any' 'backpack' > 10 sysmsg 'More than 10 heal pots!' 86

endif

# Count Type Ground

*Amount comparison of item or mobile type on the ground. In order to ignore and do not count stacked amounts use the suffix '!'.*

#### **Usage**

counttypeground (graphic) (color) (range) (operator) (value)

#### **Sample**

// Wait and check for at least 2 grey wolves in range of 8 tiles every 2 seconds // Prefix '@' to suppress warnings while @counttypeground 0x19 'any' 8 < 2 pause 2000 endwhile

# Find Wand

*Search for a wand and set alias "found".*

#### **Usage**

/\*

- Spells:
- Clumsy;
- Identification;
- Heal;
- Feeblemind;
- Weaken;
- Magic Arrow;
- Harm;
- Fireball;
- Greater Heal;
- Lightning;
- Mana Drain.

\*/

if findwand ('spell name'/'any'/'undefined') [source] [minimum charges] endif

#### **Sample**

// Search for a heal wand inside backpack with at least 5 charges and move to bank // Prefix '@' to avoid warnings if @findwand 'heal' 'backpack' 5 moveitem! 'found' 'bank' endif

# In Party

*Checks whether a mobile is in your party.*

#### **Usage**

if inparty (serial) endif

#### **Sample**

// Checks if I'm in party if inparty 'self' partymsg 'Hello world!' endif

# In Friend List

*Checks whether a mobile is in your friend list.*

#### **Usage**

if infriendlist (serial) endif

#### **Sample**

if infriendlist 'enemy' sysmsg 'Current enemy in friend list' else attack 'enemy' endif

### War

*Checks whether a mobile is in war mode.*

#### **Usage**

if war (serial) endif

#### **Sample**

if war 'self' warmode 'off' endif

# <span id="page-37-0"></span>**Gumps**

# Wait For Gump

*Wait for a gump from server.*

#### **Usage**

waitforgump (gump id/'any') (timeout)

#### **Sample**

useobject! 0x491093 // Wait for gump during 5 seconds waitforgump 0x1ec8c837 5000

# Reply Gump

*Reply a server gump.*

#### **Usage**

replygump (gump id/'any') (button) [option] [...]

#### **Sample**

useobject! 0x491093 waitforgump 0x1ec8c837 5000 replygump 0x1ec8c837 1

# In Gump

*Check for a text in gump.*

#### **Usage**

ingump (gump id/'any') ('text')

#### **Sample**

// Find for a text on that gump if ingump 0x1ec8c837 'Home' replygump 0x1ec8c837 2 endif

# Gump Exists

*Checks if a gump id exists or not.*

**Usage** if gumpexists (gump id/'any') endif

#### **Sample**

// Check if any gump exists if gumpexists 'any' sysmsg 'There is at least 1 gump' endif // Check for a specific gump id if gumpexists 0x3029 replygump 0x3029 1 endif

# Close Gump

*Close a specific gump type by serial.*

#### **Usage**

closegump ('paperdoll'/'status'/'profile'/'container') ('serial')

#### **Sample**

promptalias 'spy' paperdoll 'spy' pause 5000 closegump 'paperdoll' 'spy'

# <span id="page-40-0"></span>Journal

# In Journal

*Check for a text in journal, optional source name.*

#### **Usage**

if injournal ('text') ['author'/'system'] endif

#### **Sample**

// Prefix '@' to suppress system warnings if @injournal 'outside the protection' 'system' // Do something... // Clear all journal @clearjournal endif

# Clear Journal

*Clear all journal texts.*

**Usage** clearjournal

# Wait For Journal

*Check for a text in journal until it finds a text or timeout, optional source name.*

#### **Usage**

waitforjournal ('text') (timeout) ['author'/'system']

#### **Sample**

// Wait for a system message during 5 seconds waitforjournal 'too far away' 5000 'system'

# <span id="page-42-0"></span>Lists

# Pop List

*Remove an element from a named and existing list. While using the suffix "!" system will remove all elements matching element value from the list.*

#### **Usage**

poplist ('list name') ('element value'/'front'/'back')

#### **Sample**

createlist 'sample' // Banana pushlist 'sample' 'banana' // Apple pushlist 'sample' 'apple' // Lemon pushlist 'sample' 'lemon' // Grape pushlist 'sample' 'grape' // Pop banana poplist 'sample' 'banana' // Now apple is our front element // Pop front poplist 'sample' 'front' // Element apple no longer exists, check output for 0 to 'sample' sysmsg sample[] endfor // Remove all bananas from the list by adding '!' suffix poplist! 'sample' 'banana'

### Push List

*Add a new element to an existing list. Default position is "back", while using the suffix "!" system will only push an item to the list in case it does not already contains it (unique).*

#### **Usage**

pushlist ('list name') ('element value') ['front'/'back']

#### **Sample**

createlist 'sample' // Apple pushlist 'sample' 'apple' // Lemon pushlist 'sample' 'lemon' // Grape pushlist 'sample' 'grape' // Insert a new Grape before all other elements pushlist 'sample' 'grape' 'front' // Use suffix '!' for unique element values while not pushlist! 'grape' // Could not push because it already exists, remove all grapes  poplist 'sample' 'grape' endwhile

# Remove List

*Remove a named and existing list.*

#### **Usage**

removelist ('list name')

#### **Sample**

// Create and populate a new list createlist 'sample' pushlist 'sample' 'Hello' pushlist 'sample' 'World' for 0 to 'sample' msg sample[] endfor // Remove list removelist 'sample' if not listexists 'sample' sysmsg 'List removed successfully!' else // Unreachable code endif

# List Exists

*Check if a named list exists.*

#### **Usage**

if listexists ('list name') endif

#### **Sample**

// Create a new list in case it does not exists if not listexists 'sample' createlist 'sample' endif

# List Count

*Compare the size of an existing list with a given value.*

#### **Usage**

if list ('list name') (operator) (value) endif

#### **Sample**

// Create new list in case it does not exists if not listexists 'sample' createlist 'sample' endif // In case list is empty append values // Just a sample, it could be added to listexists statement block if list 'sample'  $== 0$ pushlist 'sample' 'Hello' pushlist 'sample' 'World' endif for 0 to 'sample' msg sample[] endfor

# Create List

*Create a new named list.*

**Usage** createlist ('list name')

# In List

*Checks whether a list contains a given element. Case sensitive is disabled by default, to enable it append "!" suffix to this command.*

#### **Usage**

if inlist ('list name') ('element value') endif

#### **Sample**

if not listexists 'sample' createlist 'sample' endif pushlist 'sample' 'Hello' pushlist 'sample' 'World' // Case sensitive disabled will return true if inlist 'sample' 'hello' sysmsg 'List contains element!' endif // Use suffix '!' to enable case sensitive if inlist! 'sample' 'world' // Unreachable code endif

# Clear List

*Clear a list by name.*

#### **Usage**

clearlist ('list name')

#### **Sample**

```
// Create and populate a list
if not listexists 'sample'
   createlist 'sample'
endif
pushlist 'sample' 'Hello'
pushlist 'sample' 'World'
if list 'sample' > 0 sysmsg 'List is not empty!'
endif
// Clear list
clearlist 'sample'
// Now list is empty but still exists, use removelist command to delete!
if listexists 'sample'
   sysmsg 'List exists!'
endif
if list 'sample' == 0 sysmsg 'List is now empty!'
endif
```
# <span id="page-47-0"></span>Main

# Object Inspector

*Prompt to inspect in-game object.*

### **Usage**

info

# Pause

*Insert a pause/wait in milliseconds to your macro.*

**Usage** pause (timeout)

#### **Sample**

// 1 second pause 1000 // 0.5 second pause 500

# <span id="page-48-0"></span>Ping Server

*Retrieve an approximated ping with server.*

**Usage** ping

# Play Macro

*Run a specific macro by name. Name parameter is case sensitive.*

**Usage** playmacro 'name'

# Play Sound

*Play sound by id or system .wav file. System .wav files must be placed on AssistUO/Sounds (Folder).*

**Usage** playsound (sound id/'file name')

**Sample** // System .wav file playsound 'name.wav' // Game sound id playsound 25

# **Resynchronize**

*Resynchronize game data with server. You must wait 0.8 seconds between resynchronize requests.*

**Usage** resync

# Snapshot

*Same as a print screen, command allows you to create a snapshot, it is also possible to add a delay before snapshotting. You can configure snapshots settings via Snapshots tab.*

#### **Usage**

snapshot [timer]

#### **Sample**

// Instant snapshot // Wait 5 seconds before snapshotting snapshot 5000

## Toggle Hotkeys

*Enable and disable hotkeys.*

**Usage** hotkeys

# **Where**

*Display coordinates and region name. You can edit Data/regions.xml (File) in order to customize region names and guard zone lines.*

#### **Usage**

where

### Message Box

*Show a simple message box with a custom title and body.*

**Usage** messagebox ('title') ('body')

#### **Sample**

messagebox 'Sample' 'Hello world!'

# MapUO

*Toggle MapUO visibility and start it if not open.*

# **Usage**

mapuo

# Click Screen

*Use your mouse to click coordinates on your screen. You can prevent moving the mouse by using suffix "!".*

#### **Usage**

clickscreen (x) (y) ['single'/'double'] ['left'/'right']

#### **Sample**

// Single left click moving cursor at 200, 500 clickscreen 200 500 // Single right click without moving cursor at 400, 150 clickscreen! 400 150 'single' 'right'

# <span id="page-53-0"></span>**Others**

# Paperdoll Buttons

*Paperdoll buttons related commands.*

#### **Usage**

// Open paperdoll (serial) // Buttons helpbutton guildbutton questsbutton logoutbutton

#### **Sample**

// Open my paperdoll paperdoll // Open friend paperdoll paperdoll 'friend' // Invoke quests button questsbutton // Logoff logoutbutton

### **Virtues**

*Use a virtue by name.*

#### **Usage**

virtue ('honor'/'sacrifice'/'valor')

#### **Sample**

// Search for an ettin in range of 5 tiles // Prefix '@' to suppress system warnings if @findtype 0x12 0 0 0 5 autotargetobject 'found' // Use virtue honor virtue 'Honor' endif

# <span id="page-54-0"></span>**Messages**

*Send a text message.*

#### **Usage**

msg ('text') [color] headmsg ('text') [color] [serial] partymsg ('text') guildmsg ('text') allymsg ('text') whispermsg ('text') yellmsg ('text') sysmsg ('text') chatmsg ('text') emotemsg ('text') promptmsg ('text') timermsg ('timer name') [color] waitforprompt (timeout) cancelprompt

#### **Sample**

// Internal system message sysmsg 'Hello World!' // Party message partymsg "What's up?" // Over head public message msg 'Hi' // Red over head private message headmsg 'Hi' 26

# Friend List

*In-game prompt for add or remove a mobile from friend list. You can also manage your friends via interface on Options (Tab) -> Friends (Tab).*

**Usage** addfriend removefriend

# Context Menu

*Request or wait for a context menu option. Automatic generation available via Macros (Tab) recording.*

#### **Usage**

contextmenu (serial) (option) waitforcontext (serial) (option) (timeout)

# Ignore Object

*Add a serial to the ignore list affecting findtype command.*

**Usage** // Trigger ignoreobject (serial) // Cleaner clearignorelist

### Set Skill

*Set a skill into a specific state: locked, up or down.*

#### **Usage**

setskill ('skill name') ('locked'/'up'/'down')

#### **Sample**

// Lock magery skill if skill 'Magery' == 105 setskill 'Magery' 'locked' endif

# Wait For Properties

*Request and wait for properties of an item or mobile.*

#### **Usage**

waitforproperties (serial) (timeout)

#### **Sample**

setalias 'ring' 0x409c89fa // Request and wait for 5 seconds waitforproperties 'ring' 5000 if property 'Faster Casting Recovery' 0x409c89fa == 3 moveitem 'ring' 'backpack' pause 1000 endif

# Automated Color Pick

*Setup an automated reply to the incoming dye color gump, allowing you to define dye tubs color. That command should be added prior to the action that opens the color pick gump.*

#### **Usage**

autocolorpick (color)

#### **Sample**

if not @findobject 'dyes' promptalias 'dyes' endif if not @findobject 'tub' prompatalias 'tub' endif autocolorpick 35 useobject! 'dyes' waitfortarget 1000 target! 'tub'

### Wait For Contents

*Wait for the server to send container contents, it will also try opening the container once.*

#### **Usage** waitforcontents (serial) (timeout)

#### **Sample**

// Ask for a new bag promptalias 'bag' // Try opening once and wait for contents for 2 seconds waitforcontents 'bag' 2000

# <span id="page-58-0"></span>Spells

# Mini and Big Heal

*Cast heal, cure, greater heal or arch cure upon a mobile. Command uses managed casting, meaning it checks for disruptive actions and your are able to keep your hotkey pressed without checking "Do not auto interrupt" option.*

**Usage** miniheal [serial] bigheal [serial]

**Sample** // Mini heal self miniheal // Big heal friend bigheal 'friend'

# **Cast**

*Cast a spell by id or name.*

**Usage** cast (spell id/'spell name'/'last')

#### **Sample**

// Magic Arrow and Fireball sample // Check 'Do not auto interrupt' option // Simple cast cast 'Magic Arrow' waitfortarget 650 target 'enemy' // Another simple cast cast 'Fireball' waitfortarget 1250 target 'enemy' // Check for curse and remove it // Prefix '@' to disable system warnings if @buffexists 'Curse' // Managed cast cast 'Remove Curse' 'self' endif // Automated target sample autotargetobject 'enemy' cast 'Lightning'

# Chivalry Heal

*Cast close wounds or cleanse by fire upon a mobile. Command uses managed casting, meaning it checks for disruptive actions and your are able to keep your hotkey pressed without checking "Do not auto interrupt" option.*

#### **Usage**

chivalryheal [serial]

#### **Sample**

// Chivalry heal self chivalryheal // Chivalry heal friend chivalryheal 'friend'

# <span id="page-60-0"></span>**Targeting**

# Wait For Target

*Wait for a new client target cursor from server.*

**Usage** waitfortarget (timeout)

**Sample** cast 'Explosion' // Wait for 2.5 seconds until target comes waitfortarget 2500 // Not queued target on enemy target! 'enemy'

# Cancel Target

*Cancel an existing cursor/target.*

**Usage** canceltarget

# Direct Target

*Instantly target a given alias, serial, type or location. Default queue timeout is 5 seconds, use suffix "!" in order to bypass queue.*

#### **Usage**

// Triggers target (serial) [timeout] targettype (graphic) [color] [range] targetground (graphic) [color] [range] targettile ('last'/'current'/(x y z)) [graphic] targettileoffset (x y z) [graphic] targettilerelative (serial) (range) [reverse = 'true' or 'false'] [graphic] // Cleaner cleartargetqueue

#### **Sample**

// Heal friend cast 'Heal' waitfortarget 250 // Queued target 'friend' // Bola enemy usetype! 0x26ac waitfortarget 500 // Suffix '!' to avoid queue target! 'enemy'

### Automated Target

*Setup an internal wait for target and automatically target an object. Automated target commands must preceed an action that results in a cursor/target.*

#### **Usage**

// Triggers autotargetlast autotargetself autotargetobject (serial) autotargettype (graphic) [color] [range] autotargettile ('last'/'current'/(x y z)) [graphic] autotargettileoffset (x y z) [graphic] autotargettilerelative (serial) (range) [reverse = 'true' or 'false'] [graphic] autotargetghost (range) [z-range] autotargetground (graphic) [color] [range] // Cleaner cancelautotarget

#### **Sample**

// Cancel any previous automated target cancelautotarget // Target self with a greater heal as soon as target is ready autotargetself cast 'Greater Heal' // Target enemy with an explosion autotargetobject 'enemy'

cast 'Explosion'

### Get Enemy

*Get and set an "enemy" alias according to the given parameters. You can edit Data/bodies.xml (File) in order to customize humanoids and transformations body values filtering; by default get command will always list possible targets and switch between them every time the macro is executed, make sure to put closest or nearest filter when needed. Nearest filter will switch between the 2 closest targets.*

#### **Usage** /\*

Notorieties: any, friend, innocent, murderer, enemy, criminal, gray Filters: humanoid, transformation, closest, nearest \*/

getenemy ('notoriety') ['filter']

#### **Sample**

// Get closest humanoid enemy getenemy 'murderer' 'criminal' 'gray' 'closest' 'humanoid' if inrange 'enemy' 10 autotargetobject 'friend' cast 'Lightning' endif

# **Target Exists**

*Check for a specific or any cursor/target type. In case you leave target type parameter blank, it will be considered the same as "any".*

#### **Usage**

if targetexists ['any'/'beneficial'/'harmful'/'neutral'/'server'/'system'] endif

#### **Sample**

// Basic smart target last sample unsetalias 'smart' if targetexists 'harmful' setalias 'smart' 'enemy' endif if targetexists 'beneficial' setalias 'smart' 'friend' endif // Blank type is the same as 'any' if targetexists setalias 'smart' 'last' endif // Suppressor '@' to avoid system warnings if @findalias 'smart' and inrange 'smart' 10 // Suffix '!' to avoid queue target! 'smart' endif

# Waiting For Target

*Returns true whenever the core is internally waiting for a server target. It is useful for creating macros that will not mess up with agents and options such as bone cutter and automated healing.*

#### **Usage**

waitingfortarget

#### **Sample**

// Search for a pouch inside backpack

if @findtype 0xe79 'any' 'backpack'

useobject! 'found'

 // Let's assume healing option is running, hold the cast until it applies the bandage while waitingfortarget or targetexists 'server' endwhile cast 'Magic Trap' waitfortarget 1200

target! 'found'

endif

# Get Friend

*Get and set a "friend" alias according to the given parameters. You can edit Data/bodies.xml (File) in order to customize humanoids and transformations body values filtering; by default get command will always list possible targets and switch between them every time the macro is executed, make sure to put closest or nearest filter when needed. Nearest filter will switch between the 2 closest targets.*

#### **Usage**

/\* Notorieties: any, friend, innocent, murderer, enemy, criminal, gray, invulnerable Filters: humanoid, transformation, closest, nearest \*/ getfriend ('notoriety') ['filter']

#### **Sample**

// Get a humanoid friend getfriend 'innocent' 'friend' 'humanoid' if inrange 'friend' 10 autotargetobject 'friend' cast 'Greater Heal' endif

# <span id="page-65-0"></span>Timers

# Timer Value

*Check for a named timer value.*

#### **Usage**

if timer ('timer name') (operator) (value) endif

#### **Sample**

// Create a new timer if not timerexists 'sample' createtimer 'sample' endif // Reset every 10 seconds if timer 'sample' > 10000 settimer 'sample' 0 endif

# Timer Exists

*Check if a named timer exists.*

#### **Usage**

if timerexists ('timer name') endif

#### **Sample**

if not timerexists 'sample' createttimer 'sample' endif

# Set Timer

*Set a timer value and create in case it does not exist.*

#### **Usage**

settimer ('timer name') (value)

#### **Sample**

if not timerexists 'sample' settimer 'sample' 10000 endif if skill 'Spirit Speak' < 100 and timer 'sample' >= 10000 useskill 'Spirit Speak' settimer 'sample' 0 endif

# Remove Timer

*Remove a specific timer by name.*

**Usage** removetimer ('timer name')

# Create Timer

*Create a new named timer.*

#### **Usage**

createtimer ('timer name')

#### **Sample**

// Create a new timer and start counting if not timerexists 'sample' createtimer 'sample' endif